Die Eigenschaften eines Stoffes werden unter anderem von seiner Temperatur bestimmt. So ist es auch beim Wasser. Beobachten konntest du das schon an unserer ersten Station: wird Wasser ganz kalt, wird es irgendwann zu Eis. Wir es dagegen sehr stark erhitzt, verdampft es und wird zu Wasserdampf. Die Temperatur kann jedoch nicht nur die Form von Wasser verändern. Auch zwischen warmem, flüssigem und kaltem, flüssigen Wasser lassen sich Unterschiede erkennen. Wie diese aussehen und wie sie zu erklären sind wollen wir uns nun einmal genauer ansehen.

# Experiment 1: Wasser schwimmt auf Wasser

### Das brauchst du:

- ein Backblech
- Warmes und kaltes Wasser
- zwei Gläser mit gleich großer Öffnung
- rote und blaue Wasserfarbe und einen Pinsel
- ein postkartengroßes Stück laminiertes Papier

### Das sollst du tun:

- 1. Fülle ein Glas mit warmen, das andere mit kaltem Wasser. Achte darauf, dass beide Gläser bis ganz zum Rand mit Wasser gefüllt sind.
- 2. Färbe nun das warme Wasser mit der roten und das kalte Wasser mit der blauen Wasserfarbe.
- 3. Stelle beide Gläser in das Backblech.
- 4. Decke nun das Gefäß mit dem warmen Wasser mit dem laminierten Stück Papier ab.
- 5. Halte das Papier auf dem Glas fest und drehe beides auf den Kopf. (siehe Bilder)
- 6. Stelle das Glas mit dem warmen Wasser und der Postkarte nun so auf das andere Glas, dass ihre Öffnungen genau aufeinander liegen.
- 7. Halte dann beide Gläser fest, während dein Partner das Papier zischen den Gläsern hinaus zieht. Das warme und das kalte Wasser kommen so in Kontakt.
- 8. Wiederhole den Versuch, aber tausche nun die Position von warmen und kaltem Wasser (jetzt: warmes Wasser unten, kaltes Wasser oben)
- 1 Notiere deine Beobachtungen:

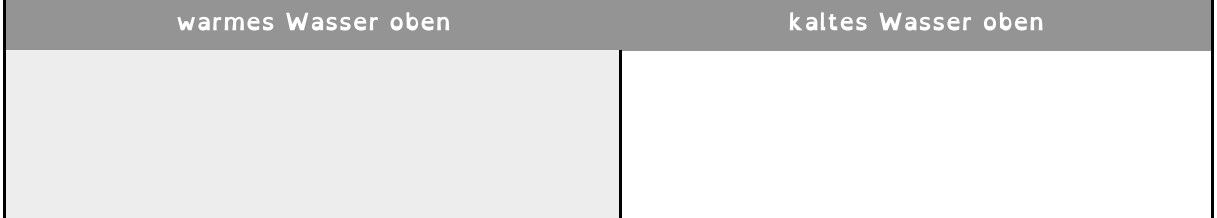

#### Am besten suchst du dir hier einen Partner oder eine Partnerin!

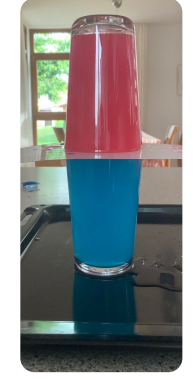

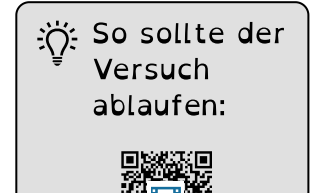

Sachunterricht Seite 1/2

℃

## Experiment 2: Auflöser

#### Das bauchst du:

- zwei Gläser
- heißes Wasser (am besten aus dem Wasserkocher)
- kaltes Wasser
- einigeTropfen Tinte

#### Das sollst du tun:

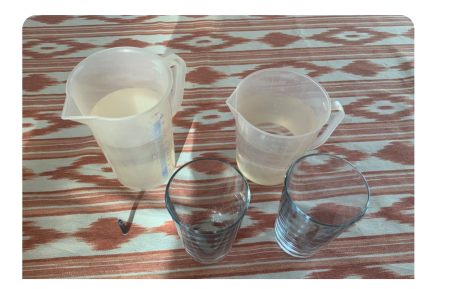

- 1. Fülle ein Glas mit heißem, das andere Glas mit kaltem Wasser.
- 2. Gebe nun möglichst gleichzeitig in beide Gläser ca. 3 Tropfen Tinte.
- ② Notiere deine Beobachtungen: So sollte der

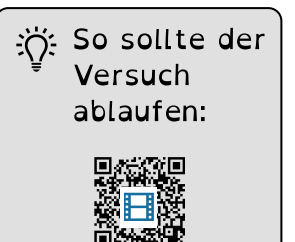

## Experiment 3: Kann Wasser wachsen?

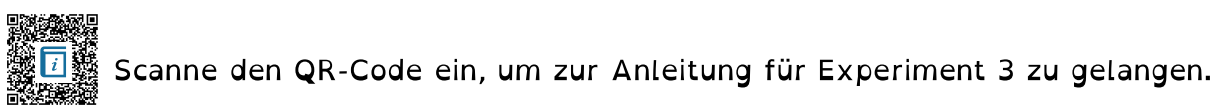

### 3 Notiere deine Bobachtungen:

Wenn das Experiment bei dir nicht funktioniert, kannst du hier nachsehen, was passieren sollte:

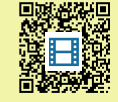

### 4 Streiche jeweils das blaue Wort durch, das nicht passt.

Warmes Wasser braucht mehr/weniger Platz als kaltes Wasser.

Stoffe lösen sich in warmen Wasser schneller/langsamer auf als in kaltem Wasser.

Warmes Wasser schwimmt auf/taucht unter kaltes Wasser.

5 Scanne die QR-Codes. Nutze das Infovideo und den Text, um zu verstehen, warum warmes und kaltes Wasser so verschieden

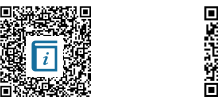

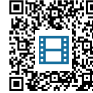

#### Sachunterricht Seite 2/2

Angaben zu den Urhebern und Lizenzbedingungen der einzelnen Bestandteile dieses Dokuments finden Sie unter https://www.tutory.de/entdecken/dokument/314a0bc9